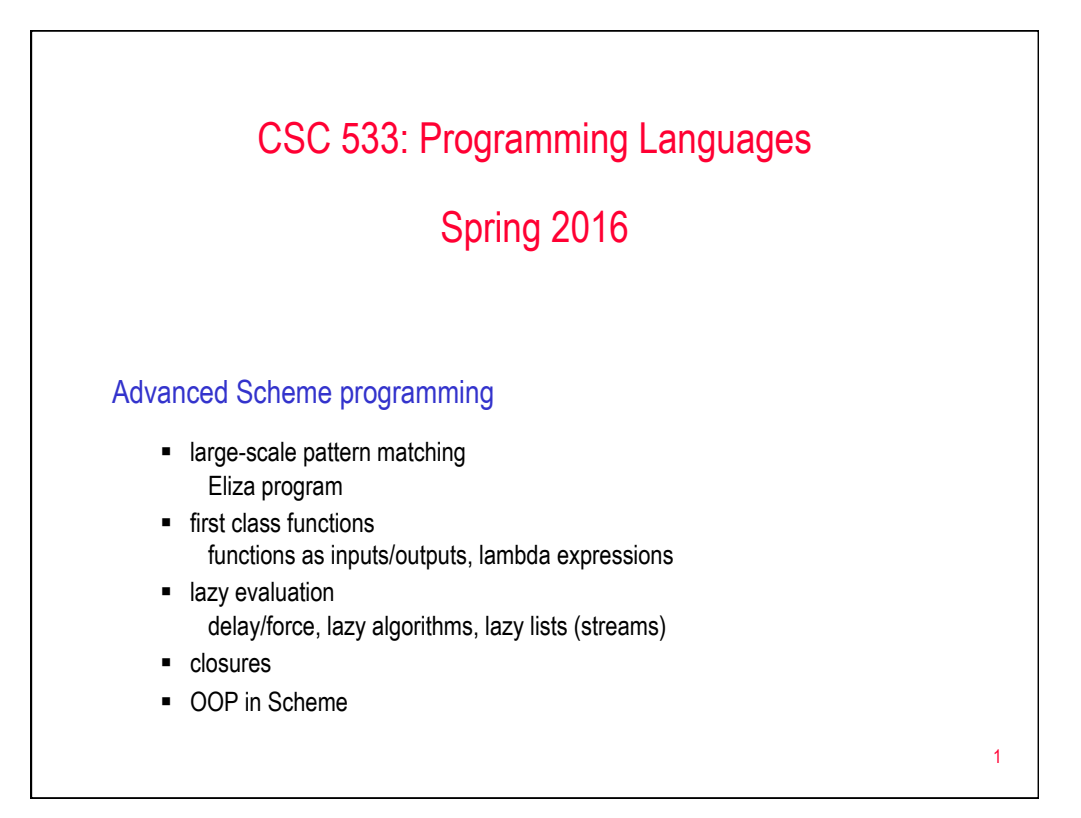

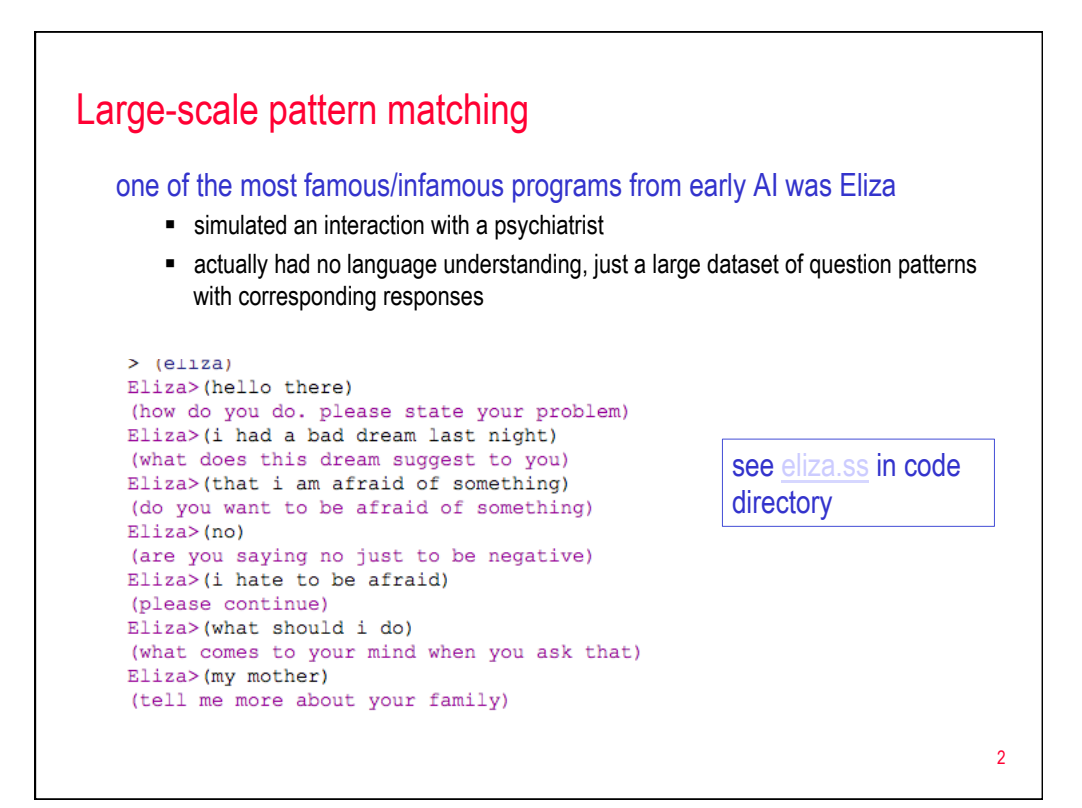

# Merging two lists

consider the task of merging two sorted list (e.g., as part of merge sort)

```
(define (merge list1 list2) 
   (cond ((null? list1) list2) 
         ((null? list2) list1) 
         ((< (car list1) (car list2)) 
         (cons (car list1) (merge (cdr list1) list2))) 
         (else (cons (car list2) (merge list1 (cdr list2))))))
```
■ e.g., have two large lists of sorted golf scores & want to merge

```
Ø (define scores1 '(67 68 69 71 72 72 72 73 73 74)) 
Ø (define scores2 '(66 68 69 72 74 74 75 75 76 80 81 84)) 
Ø (merge scores1 scores2) 
(66 67 68 68 69 69 71 72 72 72 72 73 73 74 74 74 75 75 76 80 81 84)
```
3

```
Generalizing the merge 
  this works fine if you have a list of numbers, but what about different types? 
      ■ e.g., lists of strings
   (define names1 '("Alex" "Betni" "Brian" "Dave" "Mark" "Tim")) 
  (define names2 '("Colin" "Fletcher" "Jesse" "Juan" "Justin" "Kifton")) 
      § < only works on numbers, we need to use string<? 
  (define (merge list1 list2) 
     (cond ((null? list1) list2) 
            ((null? list2) list1) 
            ((string<? (car list1) (car list2)) 
            (cons (car list1) (merge (cdr list1) list2))) 
            (else (cons (car list2) (merge list1 (cdr list2)))))) 
      ■ we would need a different version for every type of list!
                                                                                4
```

```
Functions as inputs 
  better solution – parameterize 
      ■ functions can be passed as input to other functions
      \blacksquare here, pass the comparison function to merge
  (define (merge func list1 list2) 
     (cond ((null? list1) list2) 
            ((null? list2) list1) 
            ((func (car list1) (car list2)) 
            (cons (car list1) (merge (cdr list1) list2))) 
            (else (cons (car list2) (merge list1 (cdr list2)))))) 
  Ø(merge < scores1 scores2) 
  (66 67 68 68 69 69 71 72 72 72 72 73 73 74 74 74 75 75 76 80 81 84) 
  Ø(merge string<? names1 names2) 
  ("Alex" "Betni" "Brian" "Colin" "Dave" "Fletcher" "Jesse" "Juan" 
  "Justin" "Kifton" "Mark" "Tim") 
                                                                               5
```

```
Generalizing the merge 
   but what if data in the list is more complex? 
    (define map1 '((Smith J 67) (Walker T 68) (Fjell M 69) (Kelly K 71) 
     (Brown N 72) (Smalls J 72) (Edwards J 72) (Owens A 73) 
                    (Green H 73) (Cho J 74))) 
    (define map2 '((Allen M 66) (Rodriguez J 68) (Wills K 69) (Sams C 72) 
                    (Miller C 74) (Malik S 74) (Ellis B 75) (Evans C 75) 
                    (Paul J 76) (Reges S 80) (Jefferson T 81) (Woods E 84))) 
        ■ here, need a function for comparing lists using the # in index 2
    (define (compIndex2 player1 player2) 
       (< (caddr player1) (caddr player2))) 
   Ø(compIndex2 '(Smith J 72) '(Woods E 84)) 
   #t 
   \blacktriangleright (merge compIndex2 map1 map2)
    ((Allen M 66) (Smith J 67) (Rodriguez J 68) (Walker T 68) . . . (Woods E 84)) 
                                                                                    6
```
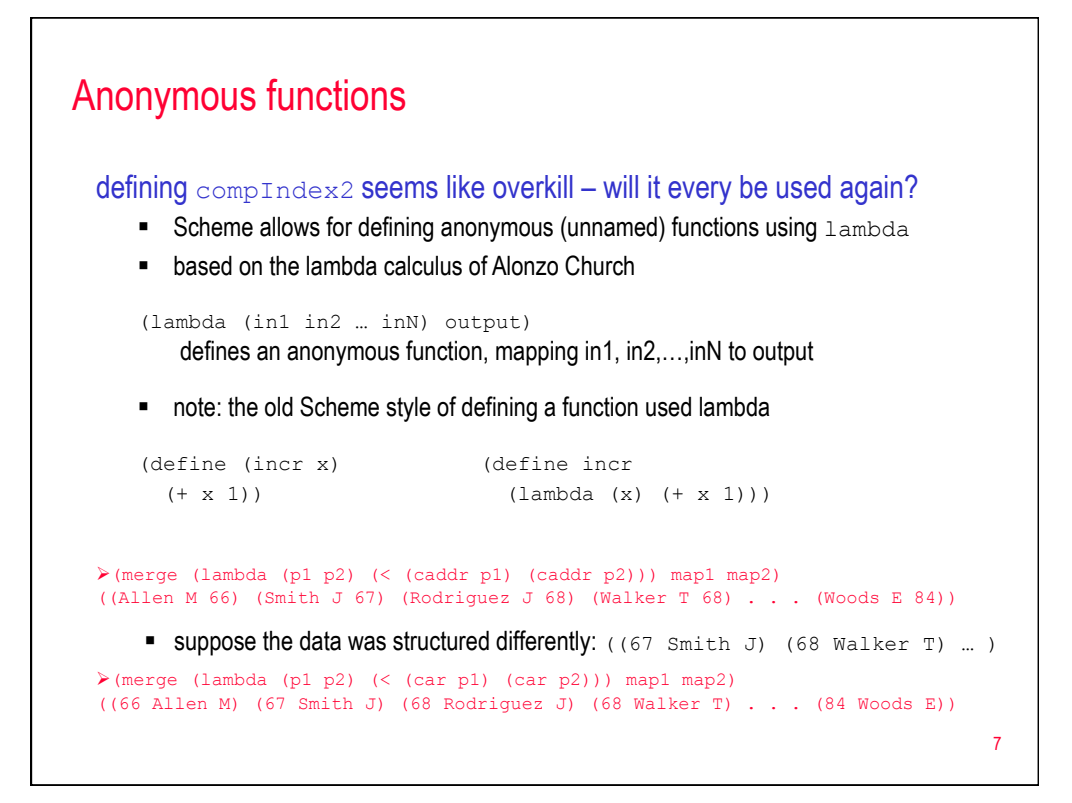

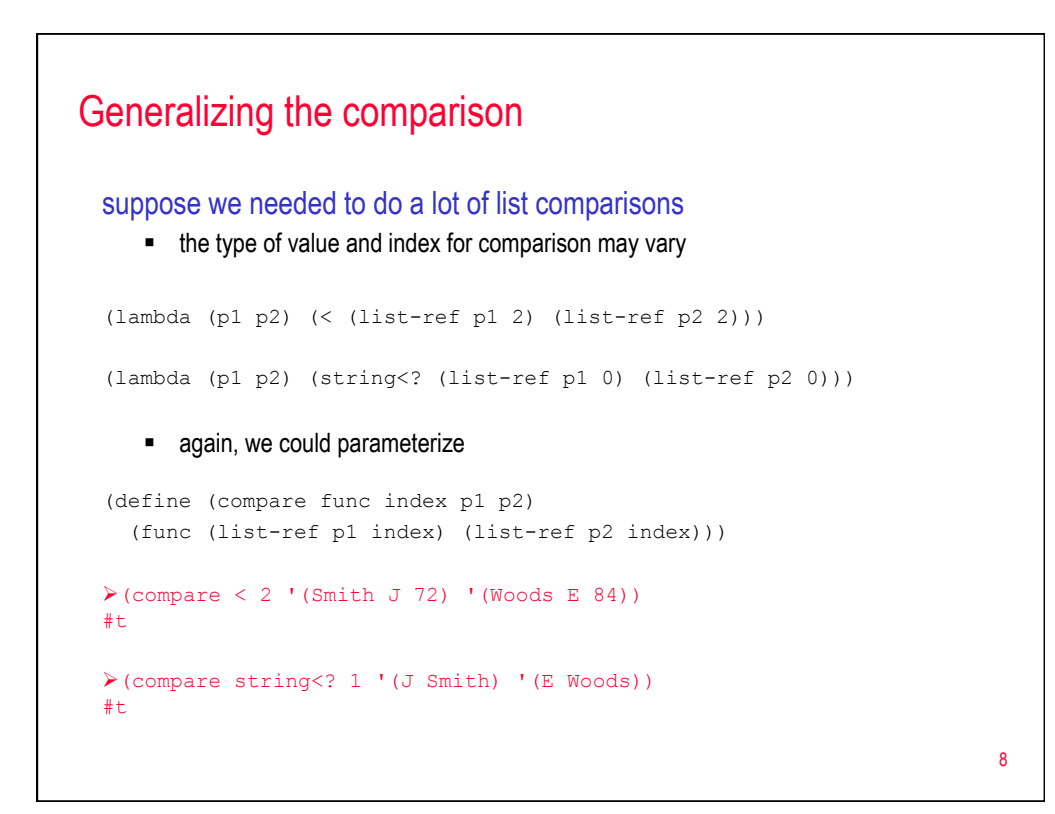

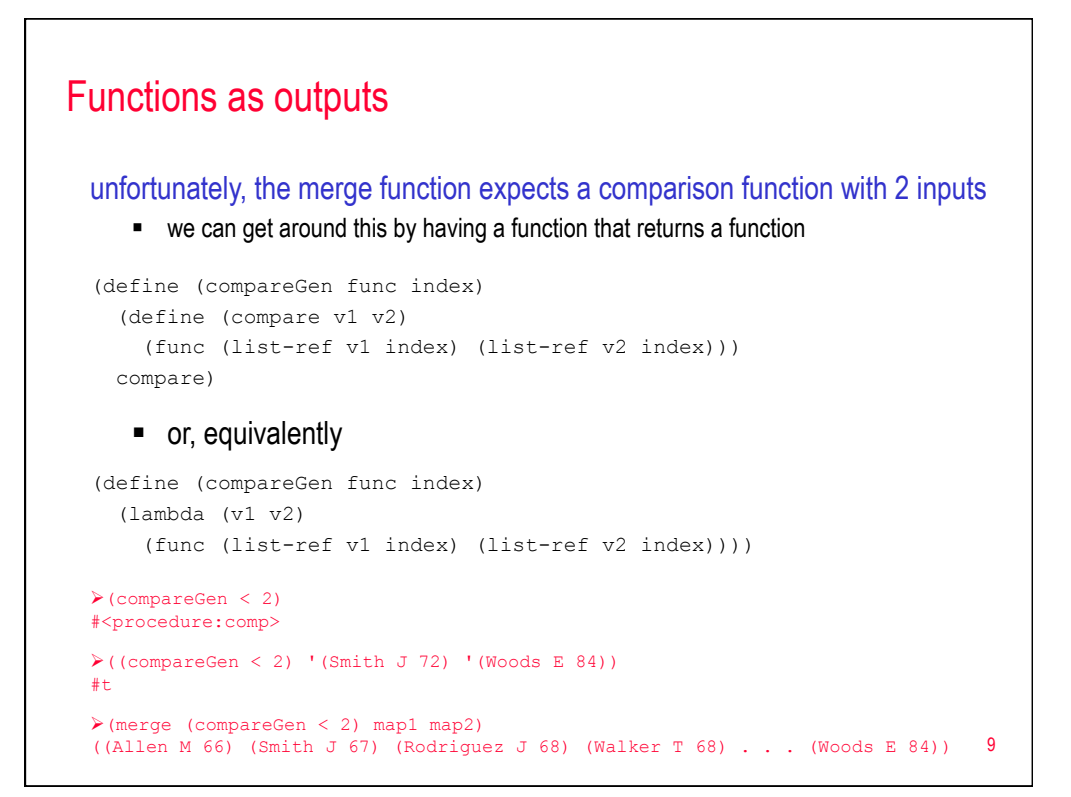

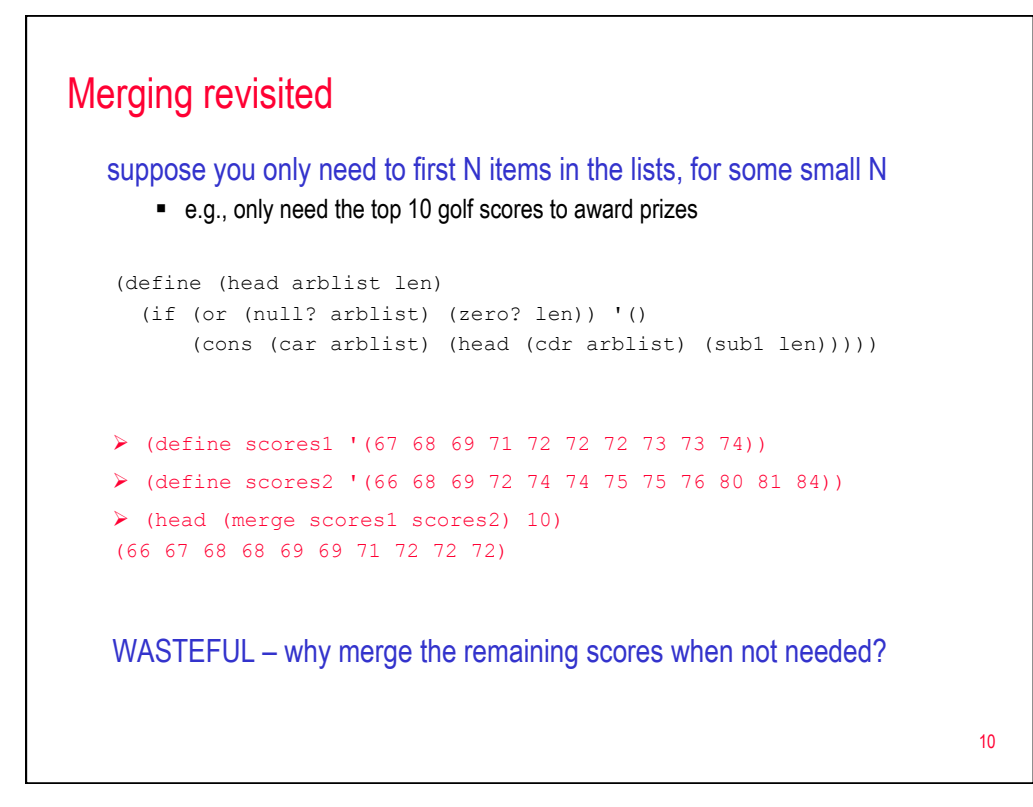

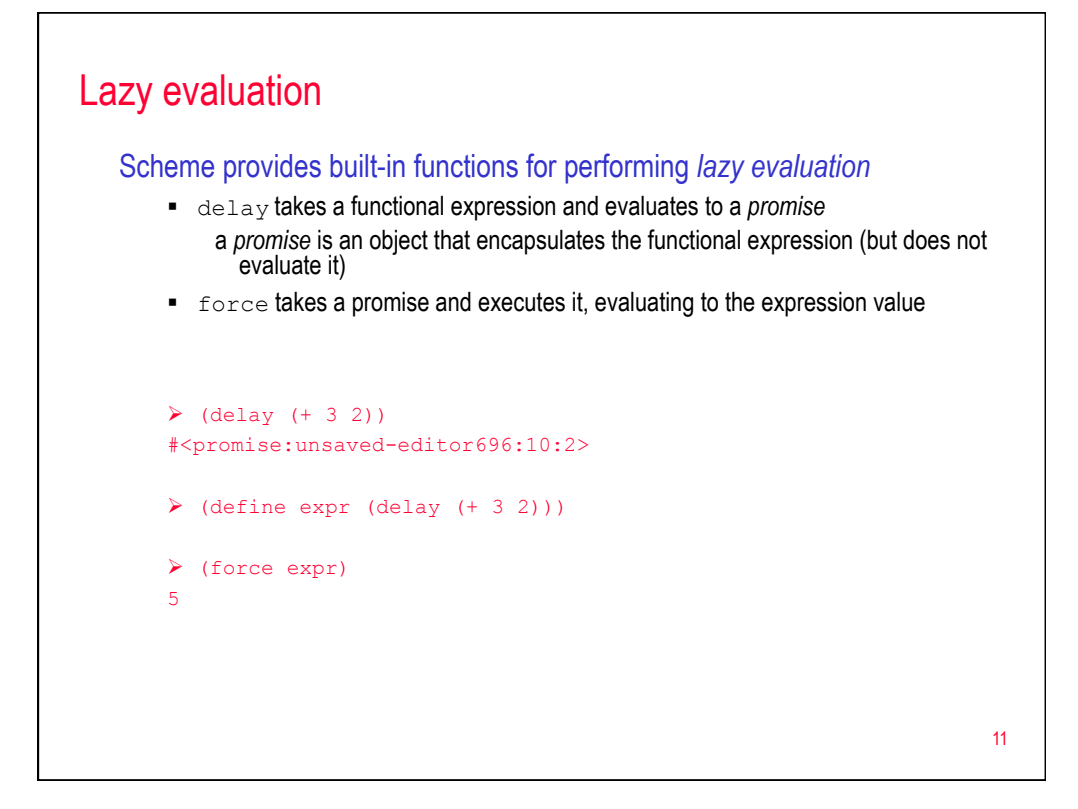

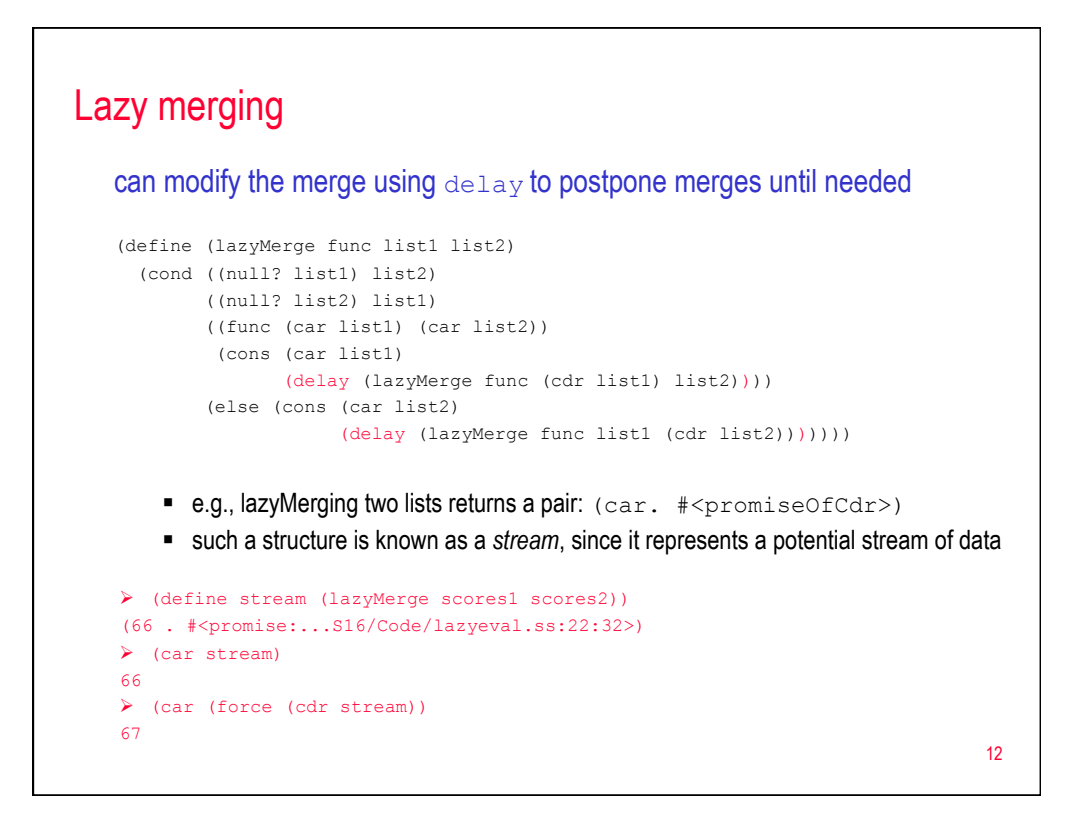

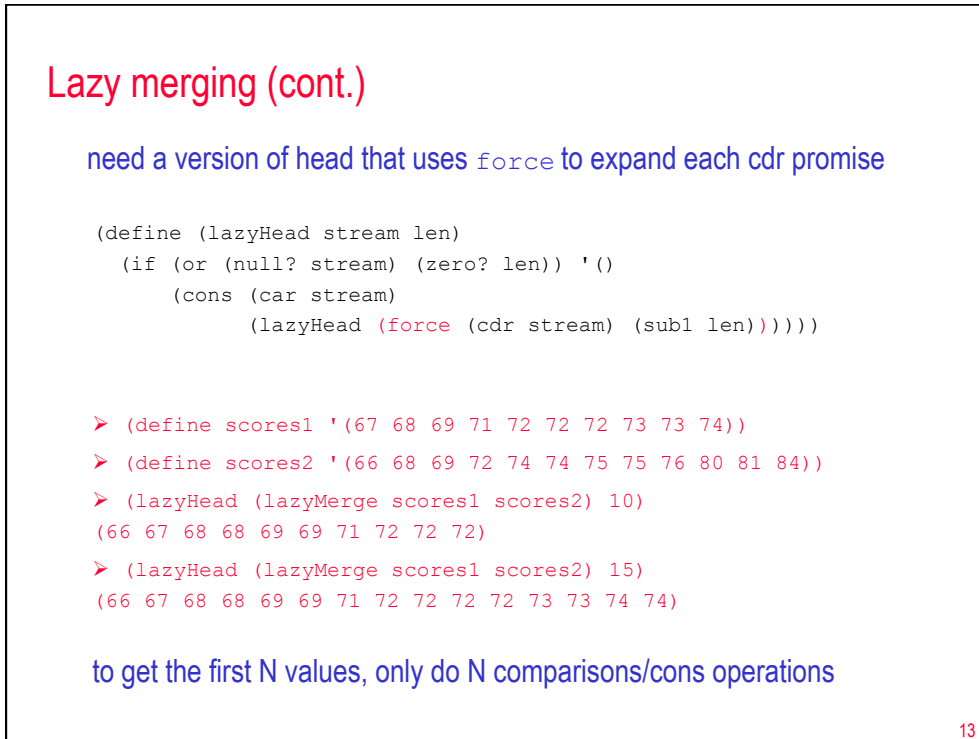

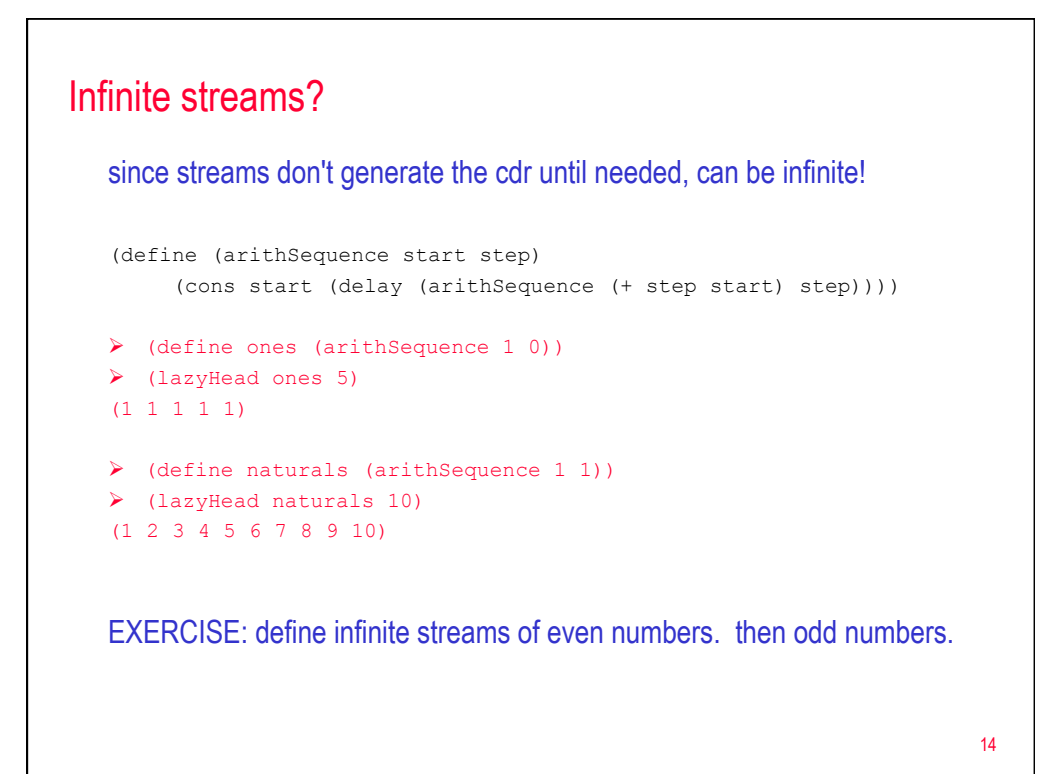

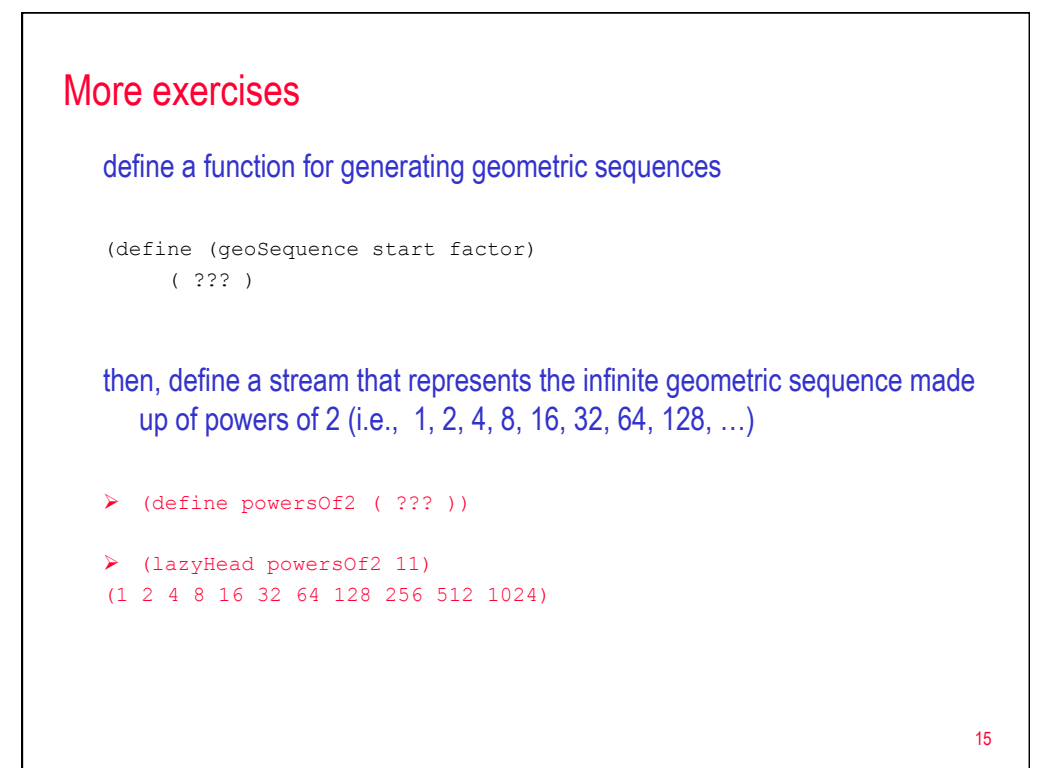

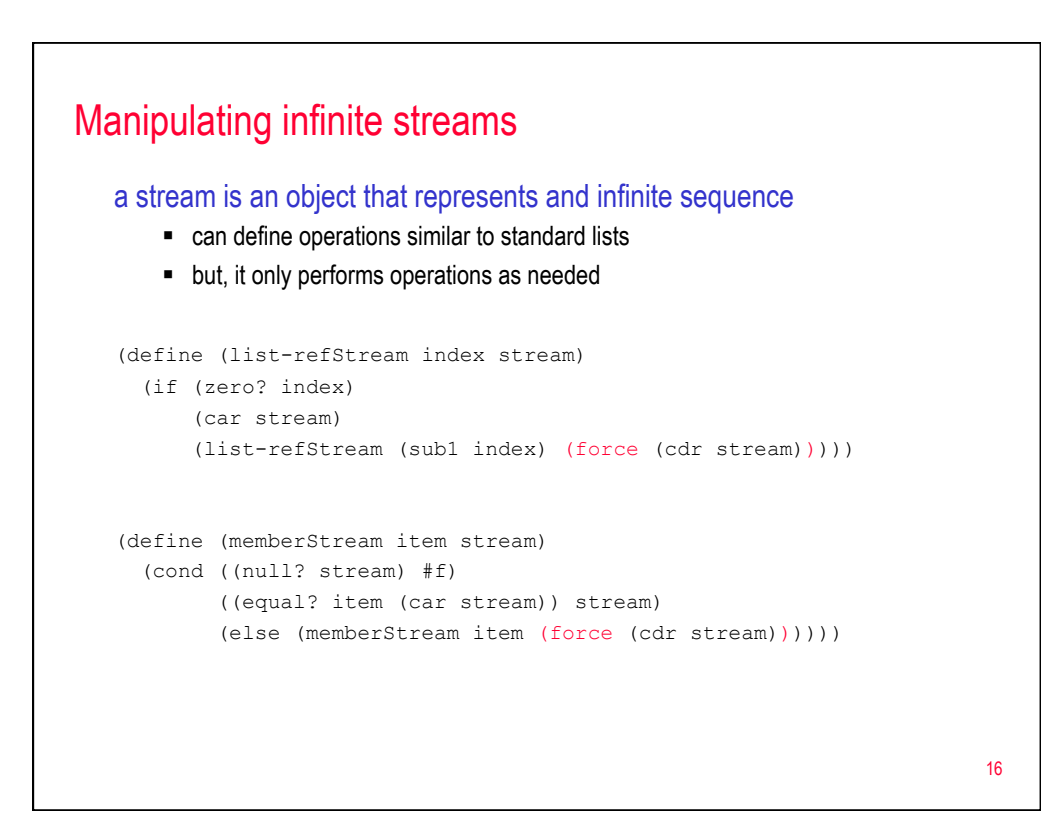

# Combining infinite streams

you can combine infinite streams to produce new (infinite) streams

```
(define (combineStreams op stream1 stream2) 
  (cons (op (car stream1) (car stream2)) 
        (delay (combineStreams op (force (cdr stream1)) (force (cdr stream2)))))) 
Ø (lazyHead (combineStreams + ones powersOf2) 10) 
(2 3 5 9 17 33 65 129 257 513) 
Ø (lazyHead (combineStreams * odds evens) 6) 
(2 12 30 56 90 132) 
(define (mergeStreams func stream1 stream2) 
  (if (func (car stream1) (car stream2)) 
      (cons (car stream1) 
           (delay (mergeStreams func (force (cdr stream1)) stream2))) 
      (cons (car stream2) 
           (delay (mergeStreams func stream1 (force (cdr stream2))))))) 
Ø (lazyHead (mergeStreams < odds evens) 8) 
(1 2 3 4 5 6 7 8) 17
```
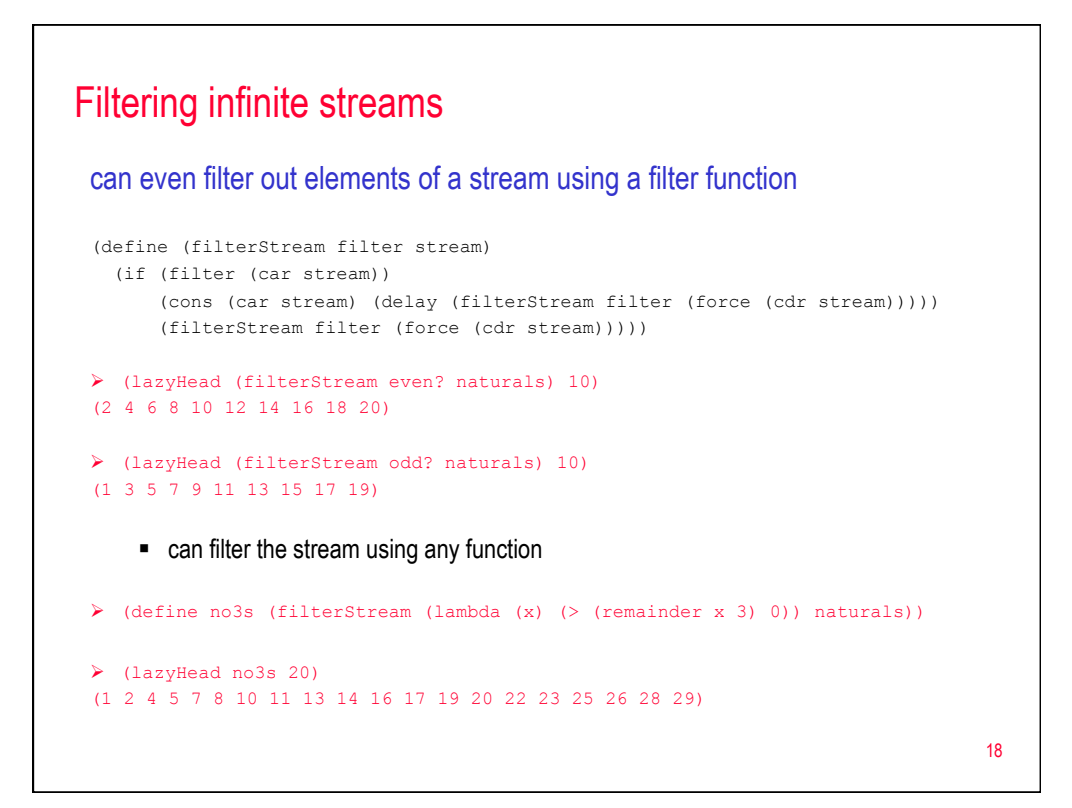

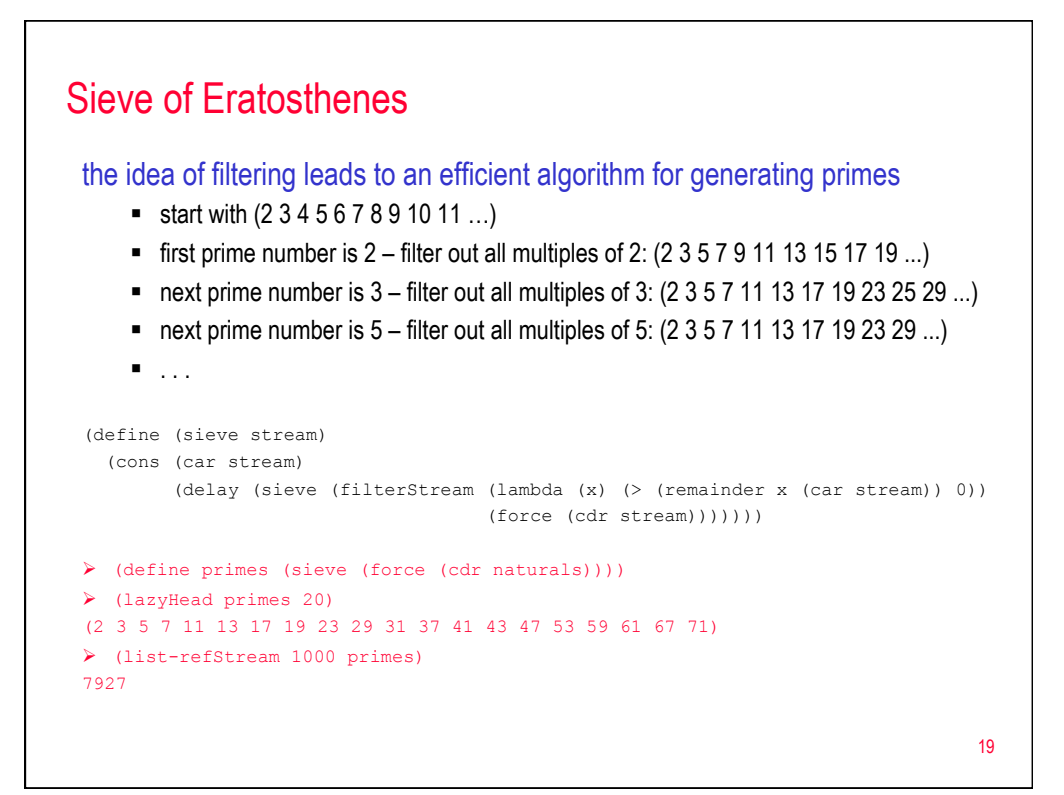

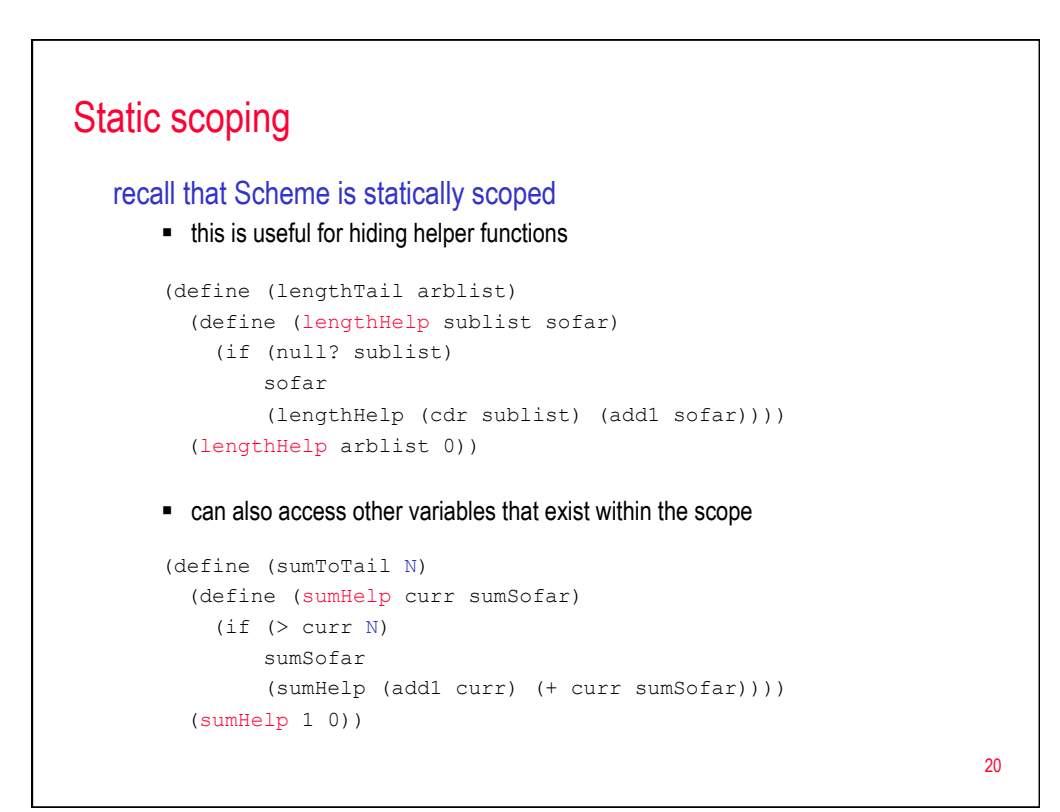

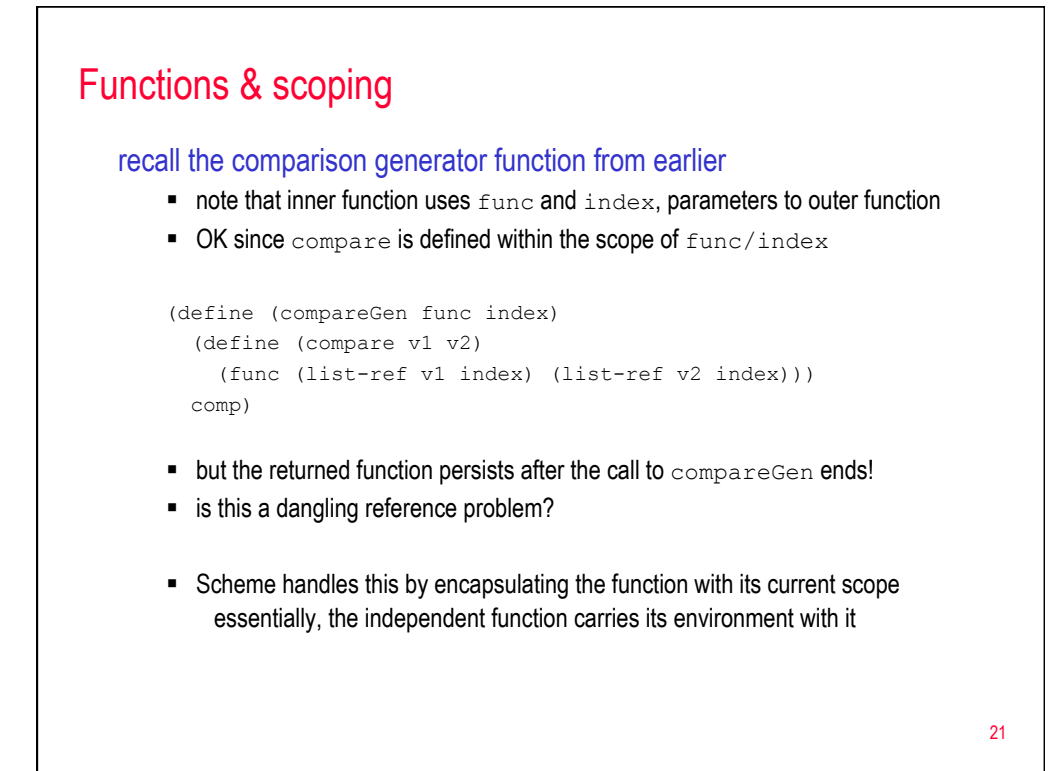

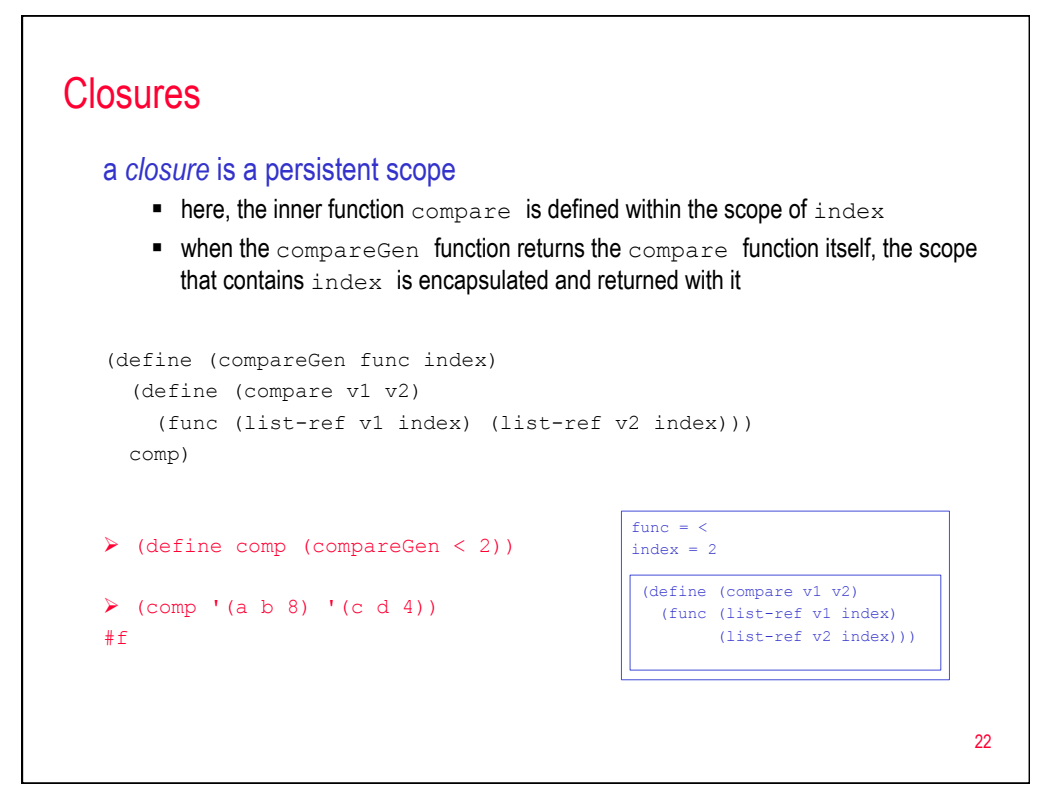

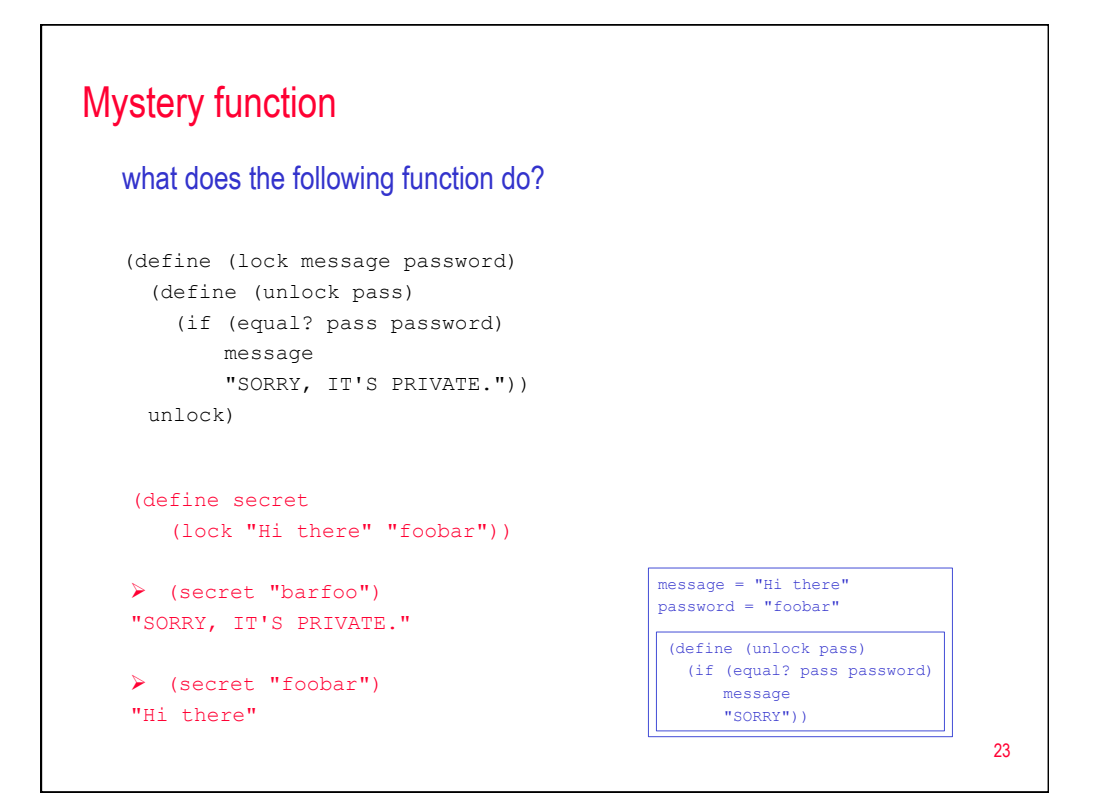

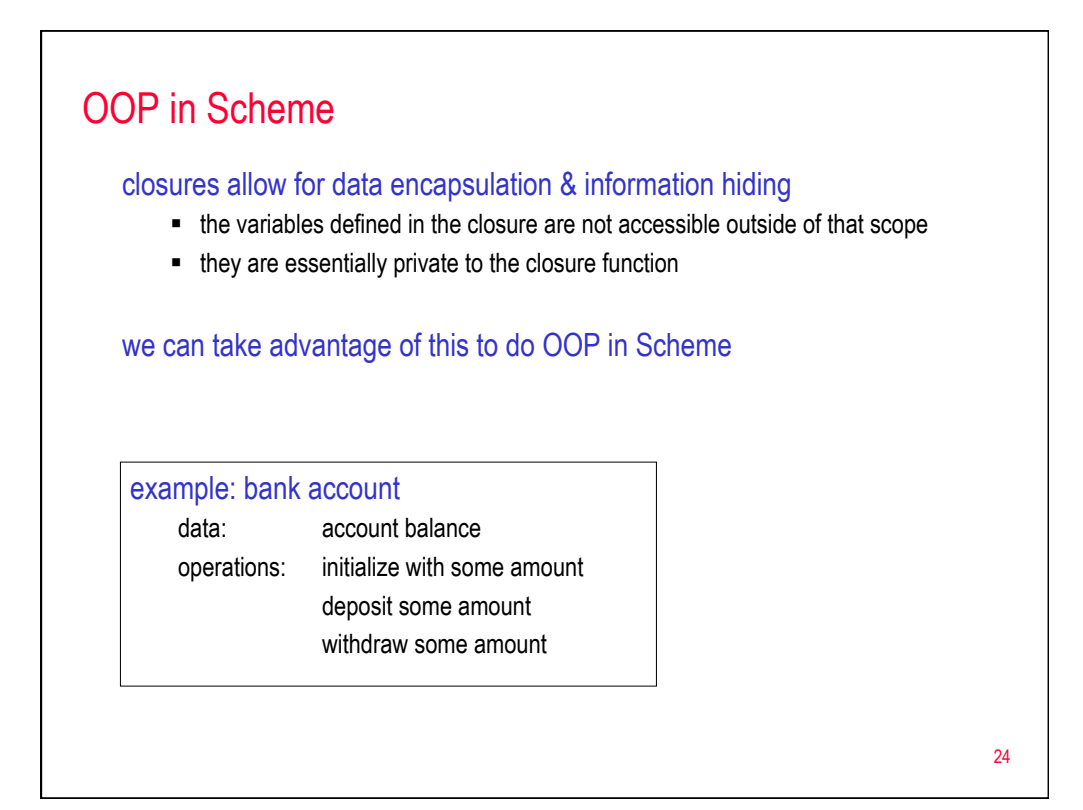

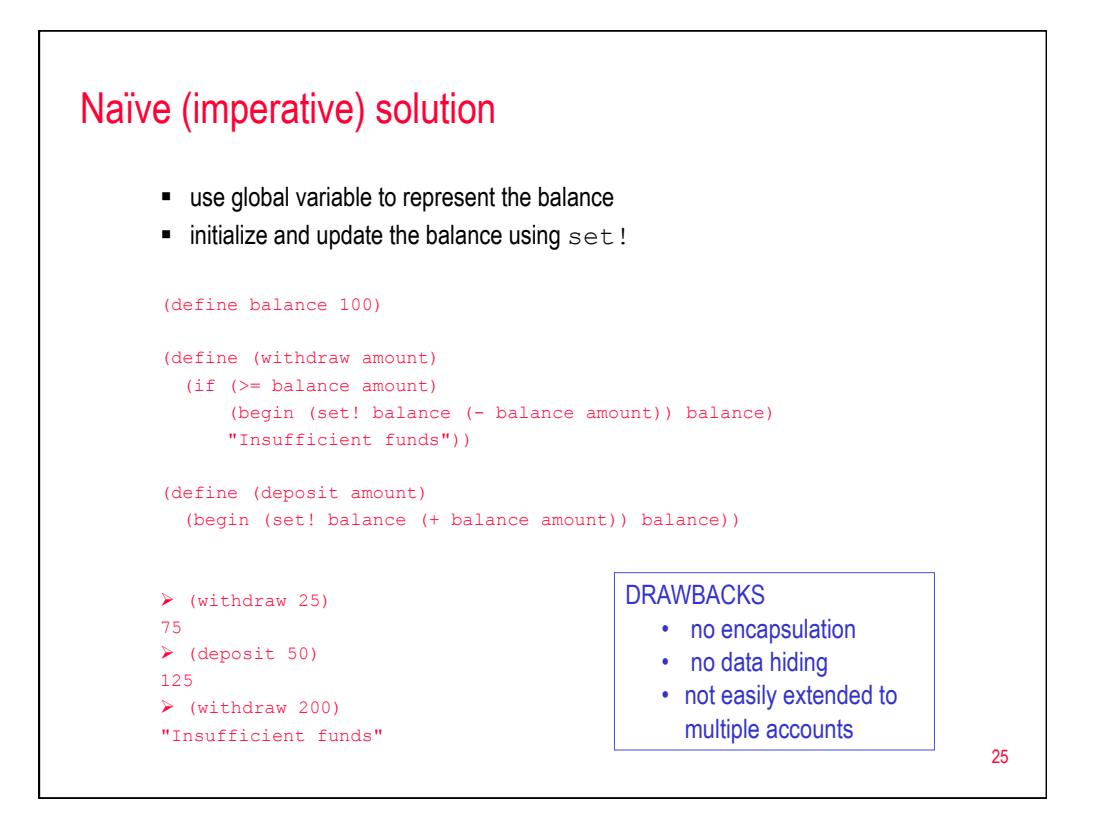

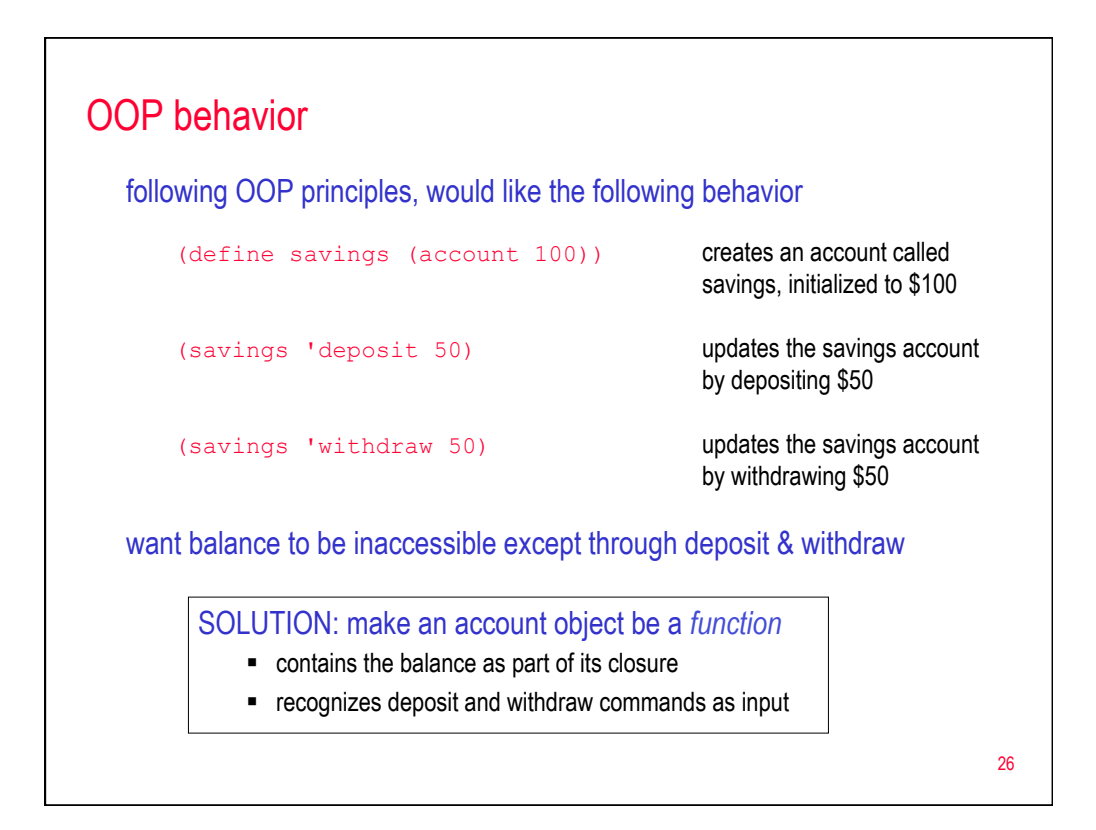

# OOP solution

```
(define (account balance) 
   (define (withdraw amount) 
    (if (>= balance amount) 
        (begin (set! balance (- balance amount)) balance)
         "Insufficient funds")) 
  (define (deposit amount) 
    (begin (set! balance (+ balance amount)) balance)) 
   (define (menu message arg) 
     (cond ((equal? message 'deposit) (deposit arg)) 
            ((equal? message 'withdraw) (withdraw arg)) 
            ((else "Unknown operation")))) 
  menu) 
                  since the returned function is in the scope of the balance parameter and the other inner 
                  functions, that parameter and functions are encapsulated into the closure
                   (savings 'deposit 50) applies the menu function to the arguments
```
27

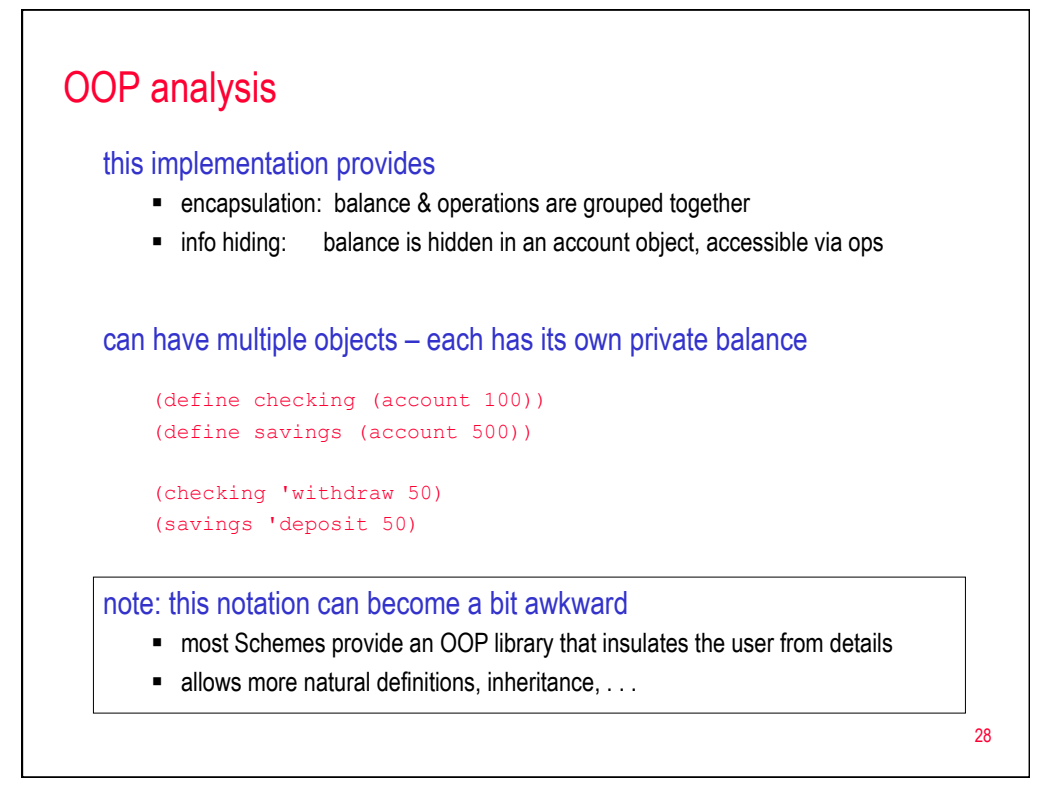

# Scheme recap

## simple & orthogonal

- code & data are S-expressions
- computation via function application, composition

## symbolic & list-oriented

- can manipulate words, flexible & abstract data structure
- efficient (but less flexible) data structures are available
- can even represent infinite sequences

## functional style is very natural

■ supports imperative & OOP styles if desired

#### first-class functions

- leads to abstract, general functions (e.g., map, apply, streams)
- $\bullet$  code = data  $\rightarrow$  flexibility

## memory management is hidden

- § dynamic allocation with structure sharing, garbage collection
- **•** tail-recursion optimization is required

29